## 知 GPU驱动及CUDA安装指导

[GPU](https://zhiliao.h3c.com/questions/catesDis/855) **[金占勇](https://zhiliao.h3c.com/User/other/28449)** 2023-12-12 发表

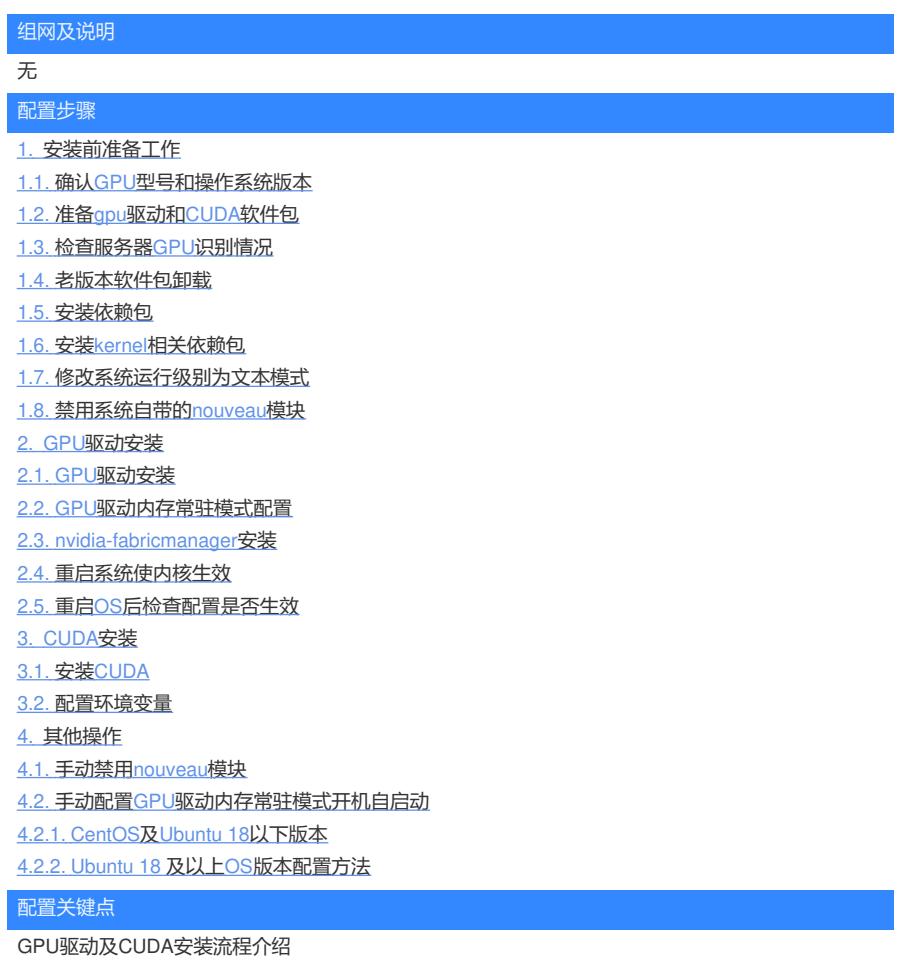

**[附件下载:](javascript:void(0))**GPU驱动及CUDA[安装流程介绍](javascript:void(0)).docx